## Sap Outbound Delivery Process Guide Explained Step By

Eventually, you will extremely discover a extra experience and skill by spending more cash. yet when? complete you receive that you require to get those all needs bearing in mind having significantly cash? Why dont you attempt to acquire something basic in the beginning? Thats something that will lead you to comprehend even more regarding the globe, experience, some places, once history, amusement, and a lot more?

It is your unquestionably own time to pretense reviewing habit, accompanied by guides you could enjoy now is Sap Outbound Delivery Process Guide Explained Step By below.

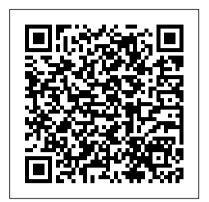

SAP User manual for picking, packing & post goods issue

Sap Outbound Delivery Process Guide SAP Intercompany sales process flow & configuation

In this SAP EWM system, goods issue is carried out because of the outbound delivery request (ODR), which is a copy of the outbound delivery document in the ERP system and carries the same number. A warehouse process type is defined for each line item when an outbound delivery request is created.

Direct Outbound delivery Process in EWM | SAP Blogs

In outbound delivery product delivered from plant ... SAP IS-Retail Module SAP Incoterms SAP SD Variant Configuration Steps SAP SD Configuration Step by Step Guide SAP SD Credit Management Interview Questions Account Assignment Group Difference between Inbound and Outbound In SAP Subcontracting Process In SAP SD Rebate Processing In SAP SD Difference Between Rebate And Discount ...

## **SAP NetWeaver Document Version: 1.0 -**2018-09-10

Process: Sap easy access-SCM Extended Warehouse Management-Extended Warehouse Management-Delivery Processing-Outbound Delivery - Maintain Outbound Delivery Order. T code: /SCWM/PRDO. Select the document type & item types. Enter product & qty. Enter WPT & stock type. Enter ship-to-party under partner tab. Then save the document

Proof of Delivery in SAP - A Step by Step Guide Outbound process originates from SAP ERP system, once outbound delivery creates with reference to a sales order

â €˜or â €™ without reference to a sales order, which ... Inbound and Outbound Deliveries in SAP Software

explaining Tata Motors delivery process with the help of SAP SD (Sales and distribution). For delivery process of Tata motors the important factors are route determination, outbound delivery, stock determination, good issue, warehouse management, picking, packing and

another important thing is Logistics Execution. Direct Outbound Delivery Order (SAP Library - Delivery ...

Outbound IDoc Configuration with Output Determination in SAP — Techno-functional Guide Posted on October 25, 2019 January 27, 2020 by Isuru Fernando In this article, we will look at an end-to-end EDI transmission that utilizes outbound iDocs and Output Determination.

SAP Library - Delivery Processing In this tutorial we have explained about Inbound and Outbound delivery process in SAP and its process with a flow chart which explains clearly how the Inboun...

The Shipping Process in SAP SD Tutorial 07 November 2020 ...

Delivery processing calls the routing guide for automatic route determination. ... such as SAP Customer Relationship Management (SAP CRM) assigns a route to EWM. ... For more information, see the Implementation Guide (IMG) for EWM under Goods Issue **Process Outbound Delivery Route Determination Activate or Deactivate Route** Determination.

<u>Delivery</u>

With the availability of material or transport scheduling date, outbound delivery is required for due shipping lines. It involves shipping activities like picking of goods, transportation scheduling, etc. An outbound delivery is done with the shipping points and is determined at the time of placing ... Inbound and Outbound delivery | A guide to Inbound and ...

To access this menu, the menu path is as follows: SAP Menu Logistics Logistics Execution Outbound Process Goods Issue For Outbound Process Outbound Delivery Create Single Document Create With Reference To A Sales Order (VL01N). The shipping point is the most important organizational unit in delivery creation.

SAP EWM - Quick Guide - Tutorialspoint SAP Outbound Delivery Tables: DLCNOHD -Delivery Confirmation for JIT Outbound Tcode, **DLCNOCO - Delivery Confirmation JIT** Page | 7 PROJECT DESCRIPTION: Here we are Outbound Items Tcode, SHP\_IDX\_EXOB -Outbound Delivery: External Identification Tcode, DLCNORF - References for Delivery Confirmation Outbound Tcode, TVDSS -Profiles for Subsequent Outbound Delivery Split are relevant to EWM managed warehouse. **Tcode** 

<u>ckreddy ...</u>

The Outbound Delivery Processing process component constitutes logistics execution driven by an outbound delivery request for shipping goods to a product recipient. It combines all tasks concerning the outbound delivery process (preparation and triggering of execution), and enables communication with the product recipient and invoicing.

SAP SD - Outbound Delivery -**Tutorialspoint** 

This SAP Tutorials will concentrate on understanding of SAP Intercompany sales process. Intercompany sales processing allows a company to sell goods from a Plant assigned to another company code. Intercompany sales processing shall be initiated with the sales organisation creating an order for the delivery plant belonging to another company code.

Outbound Process for Rapid Deployment Solution ... - SAP Blogs

The structure and data of the direct outbound delivery order match those of an outbound delivery order that is triggered in SAP ERP. Use Unlike EWM outbound delivery orders, for which SAP ERP generated a reference document previously, you or EWM can also generate direct outbound delivery orders directly and locally in EWM, which EWM then sends to SAP ERP. SAP Outbound Delivery Tables - TutorialKart

- SAP pre-delivered content, e.g. exception codes and internal process codes are imported.
- You have used the warehouse operative role in Pack Outbound Deliveries app by performing the following settings: o Open transaction
- " PFCG " in Fiori frontend server, copy SAP\_EWM\_BCR\_WOP\_T PFCG role to a temporary role for example,

 $Z_SAP_EWM_BCR_WOP_T$ .

Learn Outbound Process in SAP Warehouse Management | Udemy

Proof of Delivery (POD) in SAP is a business process in order to complete the sales order cycle. In this article, we will run through how to configure and complete the POD process. So if you are wondering if there is a way in SAP to capture the date and time of when the goods have actually received by the customer, this article can help.

Outbound Delivery Processing - Enterprise Services WIKI ...

The outbound process starts when customer raises sales order to ship for goods or stocks that system generates a sales order, followed by SAP EWM configuration guide with process flows by creation of outbound delivery in ERP system

and is replicated into Embedded EWM system as outbound delivery order (warehouse request) warehouse tasks for warehouse request are created to pick the stocks from their ...

Outbound IDoc Configuration with ... - SAP Integration Hub

This course will help you to understand the complete flow of Outbound Process in SAP WM. This course is structured in the following areas:-1. Introduction.

2. Process Flow. 3. Conclusion. This course consists of detailed presentation along with the Live Videos demonstration of the course content.

Sap Outbound Delivery Process Guide #Step 1: Creating outbound delivery. When the goods have to be moved from company warehouse to customer location, creation of outbound delivery is the first step. The outbound delivery document is generated in this step facilitates picking, packing and post good issue. Enter transaction code VL01N in the SD Master Data Screen.